## RD1024

Код ошибки: 1083 (0x0000043b) : Исполняемая программа, запуск которой настроен в службе, не включена в состав службы.

Описание

При установке Драйверов Рутокен возникает ошибка: "Исполняемая программа, запуск которой настроен в службе, не включена в состав службы".

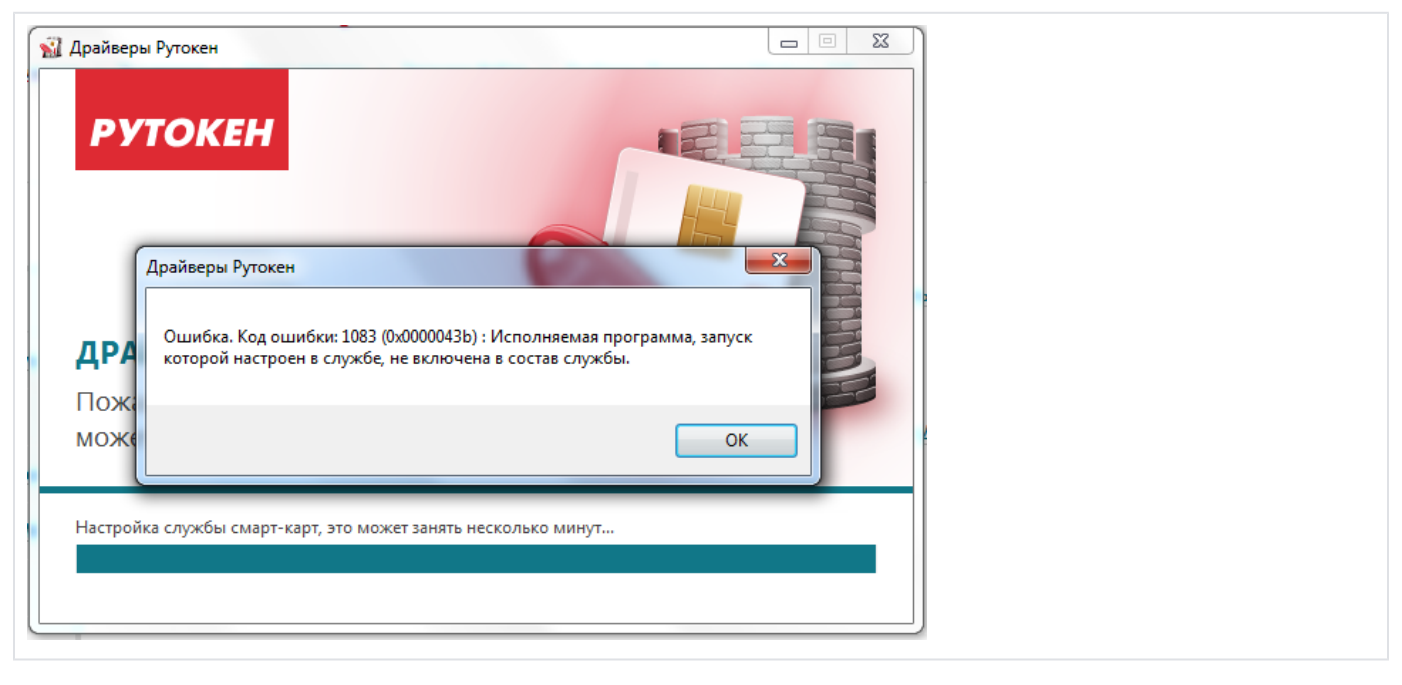

## Решение

Для решения сложившейся ситуации воспользуйтесь ["Утилитой удаления драйверов Рутокен"](https://www.rutoken.ru/support/download/get/rtDrivers-kill.html), перезагрузите компьютер.

После перезагрузки установите последнюю версию Драйверов Рутокен с [нашего сайта](https://www.rutoken.ru/support/download/drivers-for-windows/)